オンライン授業の簡易マニュアル その4 R3.9.15

富士見丘小学校

## Zoom 「 どの端末でも Web でも アプリでも OK ! 」

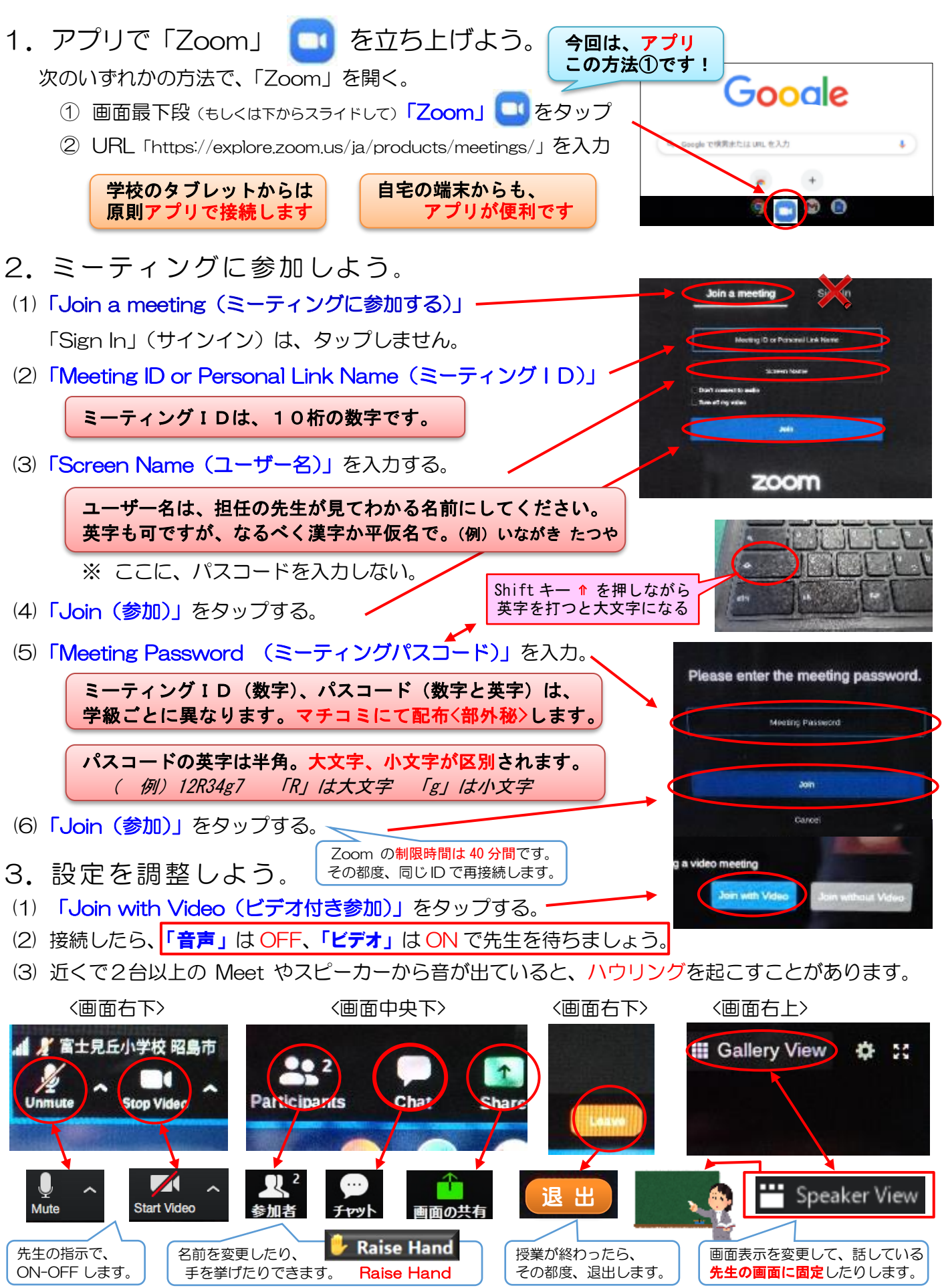